## **Operating the Menu**

Use the slider and operation buttons to set the menu.

- 0 The menu differs according to the mode in use.
- 1 Touch  $\textcircled{\tiny{\textcircled{\tiny{M}}}}$  to display the menu.

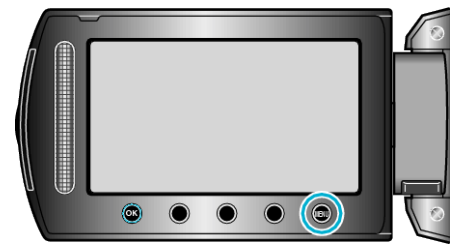

2 Select the desired menu and touch  $\otimes$ .

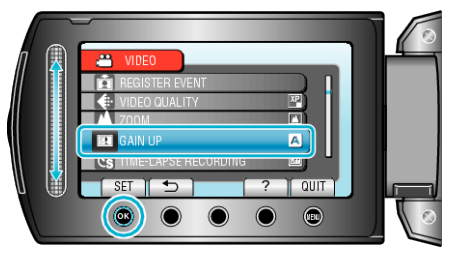

**3** Select the desired setting and touch  $\otimes$ .

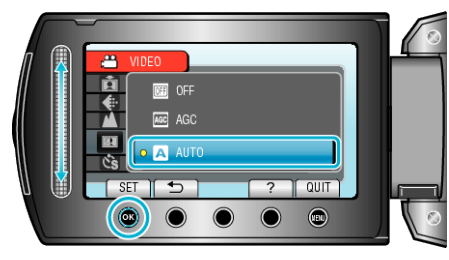

## **Memo : -**

- To close the menu, touch <sup>(@)</sup>.
- $\bullet$  To return to the previous screen, touch  $\bigcirc$ .

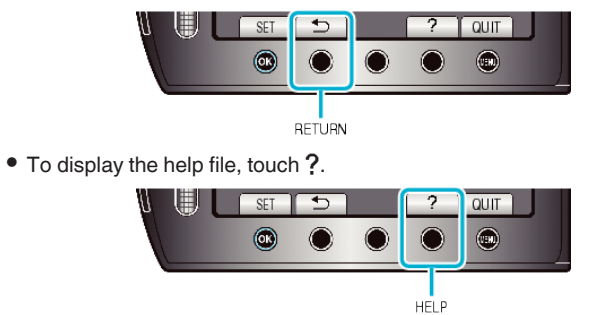

Returning All Settings to Default: -

0 Set using "FACTORY PRESET" in the basic settings menu.